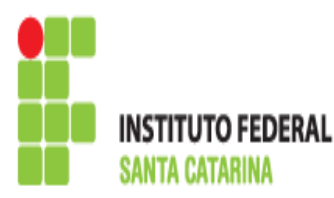

## Conteúdo: Permissão de Acesso à Arquivos.

→ Objetivo: O aluno deve ser capaz de dar permisão à usuários e grupos sobre determidados arquivos, modificá-las a qualquer momento e enter os campos e parâmetros existentes.

→ Este roteiro não é para entregar, mas é para fazer e guardar consigo, pois poderá servir de consulta para exercícios futuros, e as provas serão baseadas naquilo feito em sala de aula.

## ROTEIRO 06:

- 1. Liste os arquivos e diretórios da sua pasta e analise a saída.
- 2. Crie um arquivo qualquer, e depois de criado visualize as permissões padrões que foram atribuídas a ele e, escreva abaixo explicando-as.

3. Modifique as permissões do arquivo criado anteriormente utilizando o formato octal com valor **755**. Visualize a mudança feita e descreva o que mudou.

4. Explique a diferença entre utilizar as permissões no modo do item 2 e 3. Como elas são atribuídas aos diferentes campos (proprietário, grupo e demais usuários)?

- 5. Modifique a permissão do arquivo do item 3 de modo que:
	- o proprietário tenha permissão de ler e executar;
	- o grupo tenha permissão de escrever e executar;
	- os demais usuários não tenham permissão alguma;

E escreva abaixo o comando utilizado.

6. Logue com um outro usuário (um que você tenha utilizado no roteiro da aula passada). Estando na conta do novo login, entre no seu diretório raiz (do usuário atual) e crie um arquivo qualquer. Após criado, dê permissões de escrita, leitura e execução para o proprietário, e para os demais apenas leitura e execução. Volte para o seu login comum (aluno) e edite o arquivo que acbou de ser criado pelo outro usuário. Explique o que aconteceu.

7. Escolha um dos arquivos criados e modifique o grupo dono deste arquivo. Escreva abaixo o comando utilizado.

8. Para o arquivo criado no item 6, modifique o usuário dono. Escreva o comando utilizado abaixo. Em seguida, tente editar novamente o arquivo, e explique o que aconteceu.